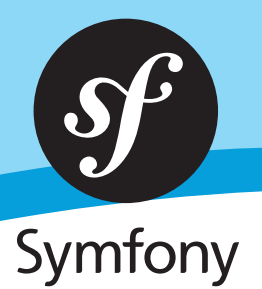

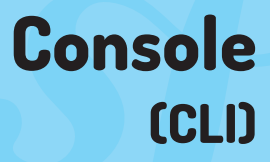

#### **usage**

\$ php app/console *[options]* command *[arguments]*

< > required [ ] optional

## **options**

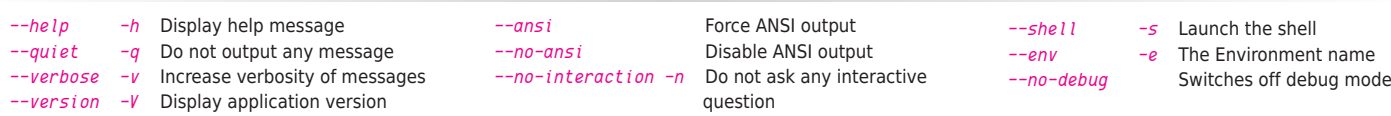

### **commands**

\$ php app/console [list] List available commands and show the Symfony version (FrameworkBundle

### **GENERAL**

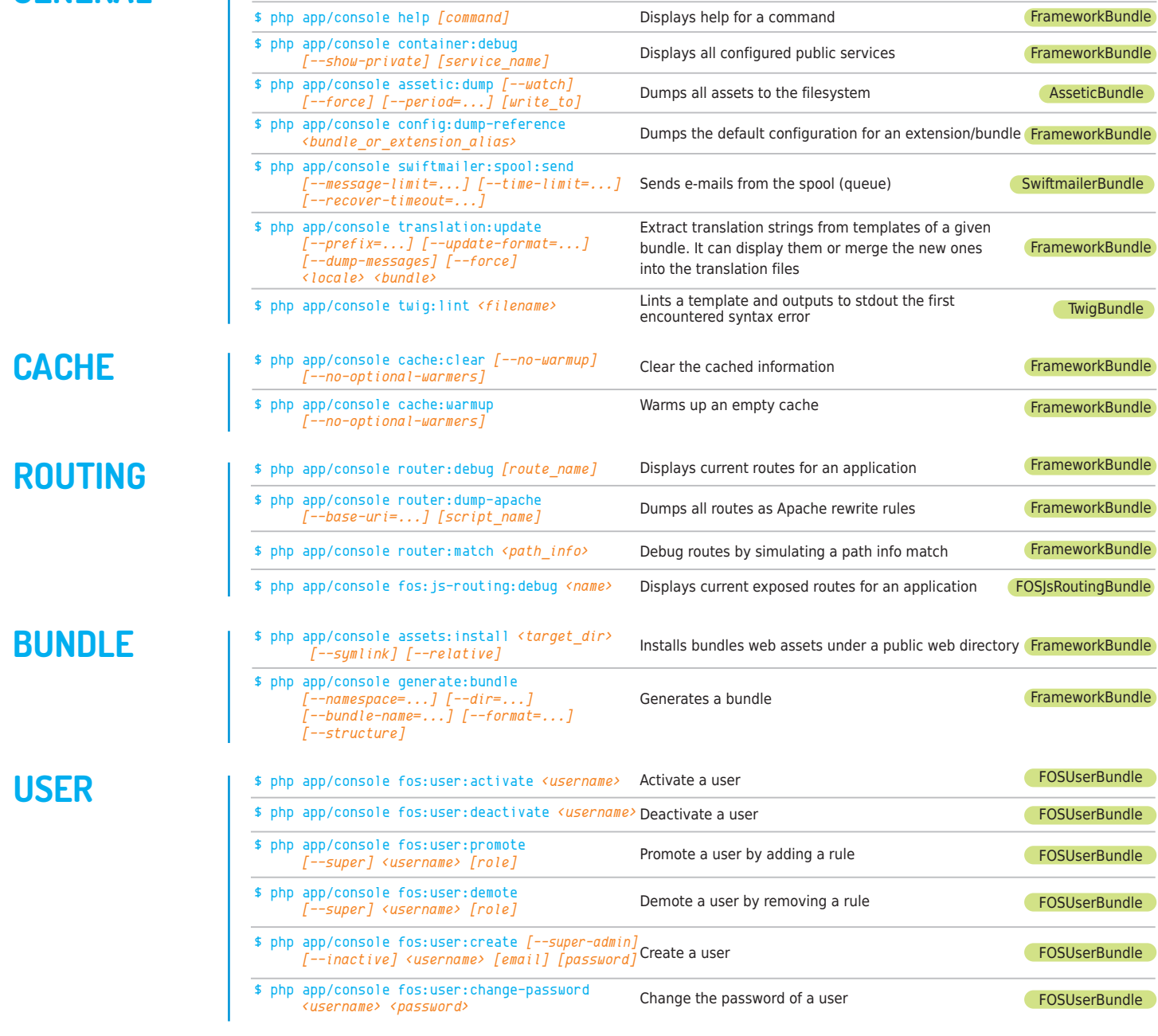

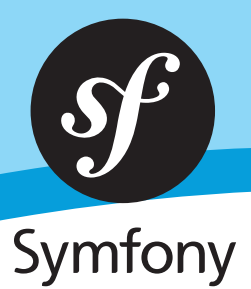

# **DATABASE / DOCTRINE**

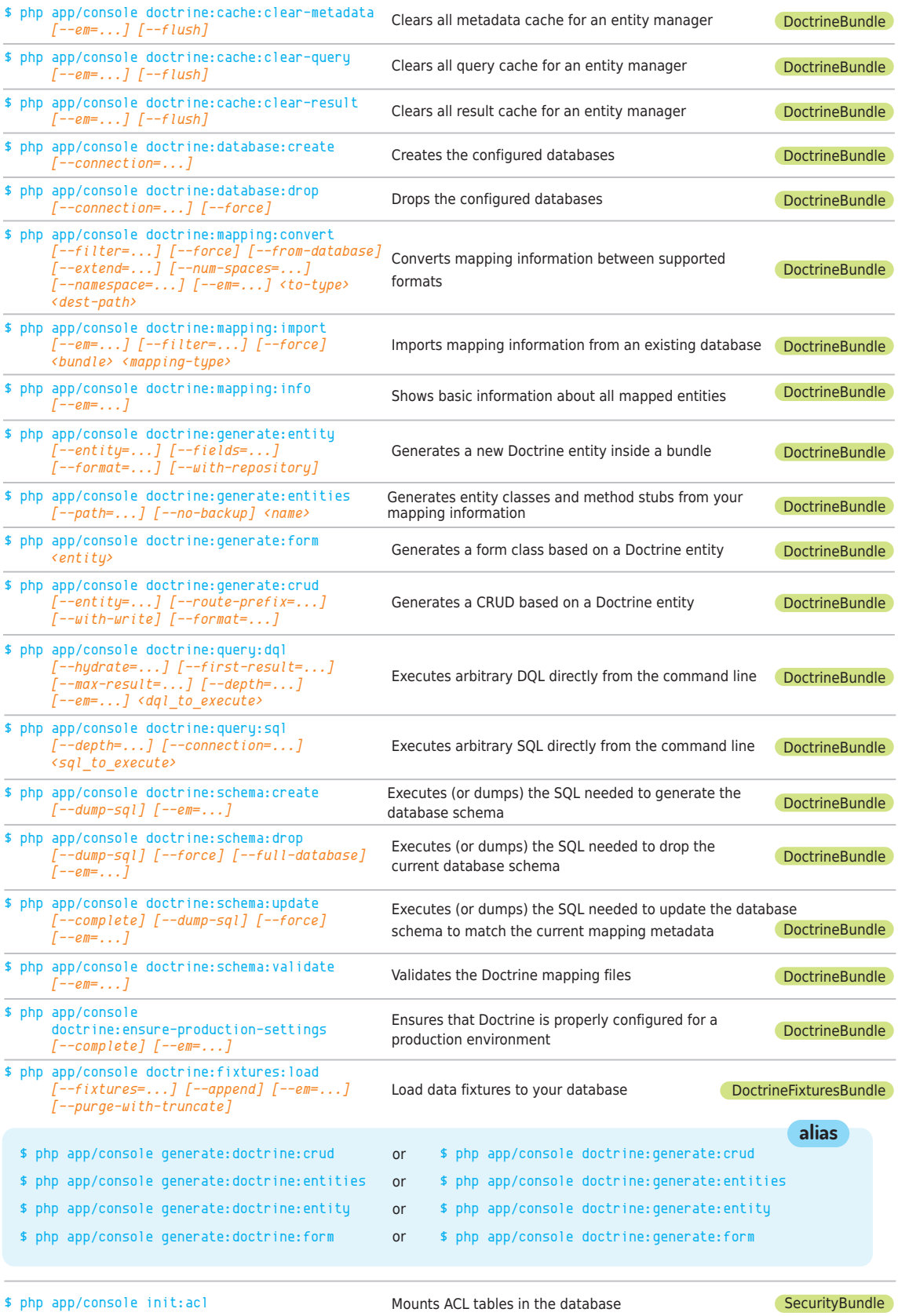